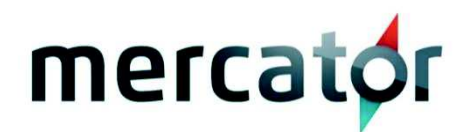

# Modules Optionnels MERCATOR GESTION COMMERCIALE

# Module Abonnement

• Génération automatique de documents : factures, bons de Livraison, commandes, devis,… (Voir caractéristiques de la licence de base)

# Module S.A.V.

- Edition de fiches de réparations avec suivi de l'envoi de celles-ci chez les fournisseurs.
- Paramétrable selon les besoins du client.

#### Module Intrastat

- Liaison au fichier de codes marchandises (CN8)
- Saisie des codes pays et transports au niveau des fiches clients et fournisseurs
- Saisie des codes pays, transports et transactions dans les pieds de documents ventes et achats
- Gestion d'un signalétique " déclarant " et " tiers-déclarant "
- Génération automatique des données "Intrastat" (acquisitions et livraisons) pour une période donnée.

Ces données sont modifiables par l'utilisateur et stockées pour une reprise ultérieure éventuelle.

- Impression des documents internes " régime 19 " et régime 29 "
- Génération des fichiers ITX admis par la BNB pour " régime 19 " et régime 29 "

• Copie de ces fichiers sur disquette ou envoi automatique via e-mail mapi compatible à intrastat@bnb.be.

# Module Import

• Le module " Import Interactif " permet de se lier à un ou plusieurs fichiers Excel 5 et d'injecter dans Mercator les articles à la demande. (Ce module ne doit pas être confondu avec l'import standard de fichiers Excel 5 qui permet de charger dans les signalétiques l'entièreté d'un fichier Excel en un seul bloc)

• Via le menu "Gestion / Insertion Article Externe", l'utilisateur pourra sélectionner un article du fichier externe. Cette recherche se fait, soit de façon indexée (rapide) sur la première

colonne, soit avec les jokers \*? sur un champ au choix. Une fenêtre de type "browse" permet de choisir l'article librement.

Si un document est en cours (vente ou achat), l'article est aussi ajouté à ce document.

## Module PDF

• L'option PDF de Mercator permet l'impression de documents sous forme électronique, càd dans des fichiers PDF (format Adobe® Acrobat Reader). Ce type de stockage de documents permet :

• L'archivage des documents sous leur forme imprimée. Cette archive peut être consultée directement à partir de l'interface de Mercator. Ceci permet, par exemple, de conserver une copie électronique des bons de commande ou des bons de livraison clients, même après leur transformation en facture.

• L'envoi par courrier électronique de tous les documents que Mercator est susceptible d'imprimer. En ce qui concerne les documents clients/fournisseurs, Mercator peut de plus les envoyer automatiquement à une adresse E-mail stockée dans le signalétique.

#### Module Gestion des Contacts

Ce module permet, d'une part, la gestion d'un signalétique « Contacts » associé aux autres signalétiques de Mercator. Il est ainsi possible de lier autant de contacts de Mercator que souhaité à un client, un fournisseur, un article ou tout autre signalétique. Ce module permet également de lier des contacts à des documents (devis, facture…).

Par ailleurs, ce module est intégré avec Microsoft Outlook 2000® et suivants. Les données contenues dans le signalétique Contacts peuvent être synchronisées avec celles d'Outlook. De même, il est possible d'initier un nouveau mail, un nouveau rendez-vous, une nouvelle tâche ou une nouvelle note dans Outlook, directement depuis Mercator.

Les mails entrants peuvent être liés à un contact de Mercator.

#### Module MCD Valet

Permet d'effectuer des synchronisations de façon automatique, en tâche de fonds, à intervalle régulier. En relation avec une infrastructure ADSL et le protocole de transfert «FTP», cela permet par exemple aux différents magasins connectés à une centrale Mercator (MFACT ou MSHOP) d 'être ainsi connectés quasi en « Real-Time », permettant ainsi à ces magasins la consultation des stocks « on-line » des autres boutiques, mise-à-jour des prix , ... et cela en jouissant toujours des avantages d 'une configuration autonome. Attention : en version Classique uniquement, l'option MCD Valet utilise une ressource utilisateur de la licence principale Mercator.

#### Module Fiduserver

Permet à Mercator de « centraliser » dans des comptabilités ne se trouvant pas physiquement sur le même site que Mercator. L'échange de données avec la comptabilité se fait de façon tout à fait transparente, via modem, via ADSL… Ce processus est 100% sécurisé et contient tous les mécanismes de validation nécessaires, notamment pour éviter les doubles centralisations ou les ruptures de numérotation dans les journaux comptables.

### Module Touch-Screen

Permet l'utilisation de Mercator sur un écran tactile.

## Module 4ème Signalétique

Gestion d'un fichier complémentaire (ex: véhicules, parc de maintenance, bien d'une agence immobilière, gestion des codes ADR…)

#### Module Multi-Ponts

- Centralisation comptable vers des dossiers distincts en fonction des journaux définis dans Mercator.
- Les dossiers doivent être liés au même programme comptable.
- Cfr les liaisons comptables disponibles sur notre site web.

#### Module Gestion de production

• Prise en charge du flux de production de « préparations de production » à « fabrications » en passant par les « demandes de production ».

Mouvemente le stock en augmentant le stock de produits finis et diminuant celui des matières premières ou des ingrédients.

• Contrôle de la disponibilité en stock des matières premières ou des ingrédients.

• Réapprovisionnement automatique de production sur base d'un stock minimum, d'un stock maximum et/ou des commandes clients.

#### Module Gestion des Lots

- Assure une traçabilité complète de chaque article suivit par lots.
- Intégration avec notre module « Gestion de Production »
- Suivi du stock en temps réel pour chacun des lots.
- Applications : surveillance de la chaîne alimentaire humaine, contrôle de qualité, produits chimiques (peintures, médicaments …)

La gestion des lots ne peut pas se faire sur un site distant fonctionnant avec MCD Server.

# Moteur de Création d'Actions

Ce module permet d'automatiser la création d'actions dans le CRM Mercator par du code .net, tant depuis Mercator que depuis une application externe. Il nécessite évidemment le module CRM.

## Comptabilité par Engagements et Budgets

• Ce module est destiné aux sociétés d'une certaine taille et aux structures publiques. Il permet d'intégrer dans le cycle normal de la gestion commerciale et de la comptabilité un contrôle du respect des budgets. Ce module est particulièrement souple et permet de s'adapter à tous les besoins particuliers.

• Possibilité de suivre les engagements provisoires, les engagements définitifs, les engagements exécutés, facturés, payés etc. On peut rendre impossible l'encodage d'un engagement qui dépasserait le budget, simplement générer un avertissement ou encore ne gérer qu'un contrôle à posteriori.

• Les budgets peuvent facilement être établis en-dehors de Mercator et ensuite être importés par l'utilisateur depuis son tableur.

# Module CRM (gestion de la relation client)

Le CRM Mercator est un outil de gestion de la relation client totalement intégré. Ce module vous permet de segmenter vos prospects pour lancer vos campagnes marketing, mettre en œuvre des publipostages, assurer le suivi de vos offres ou encore effectuer des prévisions de CA.

Le CRM Mercator se caractérise par sa possibilité de fonctionner également dans d'autres contextes: gestion de projets, immobilisations, envoi de votre déclaration TVA, fiduciaires, etc.

Mercator CRM ne peut pas être utilisé sur un site distant synchronisé par MCD Server.

# Module Gestion des Prestations

Ce module est destiné à toute société qui souhaite faciliter le suivit et la facturation des prestations réalisées par ses collaborateurs (fiduciaires, sociétés de service informatique, pointages industriels…). Il consiste à rajouter un signalétique « prestataire » dans lequel on pourra, pour chaque collaborateur, renseigner un coût horaire par article et par type de prestation. Chacun des collaborateurs pourra encoder ses prestations en une fois à la fin de la journée, ou via un système de pointage chronométré. Enfin, à la fin du mois et en combinaison avec ABO, Mercator facturera ces prestations, à l'exception de celles reprises dans un forfait. La direction aura à sa disposition toute sorte d'informations sur les heures prestées et la rentabilité des prestataires et clients.

## Module OLE (lecture seule)

Le module OLE de Mercator publie les fonctions et données internes de Mercator pour un grand nombre d'applications Windows compatibles avec cette norme. Ceci permet, par exemple, de créer une feuille de calculs (tableur), liée dynamiquement aux données de Mercator, présentant un tarif des articles de Mercator.

## Module OLEG (lecture & écriture de documents)

Hormis les fonctionnalités de lecture, ce module permet l'injection de documents dans la gestion commerciale (devis, factures, commandes, livraisons, préparations de commande, …), depuis une application extérieure à Mercator. Cette injection se fait en suivant les mêmes règles de validation et de mises à jour de la base de données que lors d'un encodage dans l'interface. Ainsi, par exemple, les mouvements sont répercutés au niveau du stock.

#### Module Gestion des Ressources

Le module Gestion des Ressources de Mercator vous offre une interface graphique très claire pour gérer tous types de ressources limitées : location d'articles, prestations du personnel, utilisation de machines… Via des graphs de Gantt, vous pouvez en un coup d'oeil avoir une visibilité sur les disponibilités et, depuis le même écran, changer les répartitions. L'ensemble de la mécanique est programmé par trigger sur la base de données SQL. Il est dès lors possible d'adapter entièrement ce module à vos besoins.